## Android Scripting Environment

• http://code.google.com/p/android-scripting/

A quick and easy way to write useful little apps.

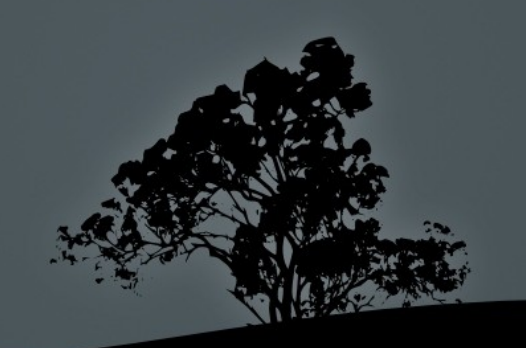

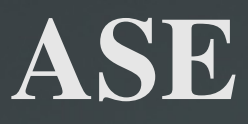

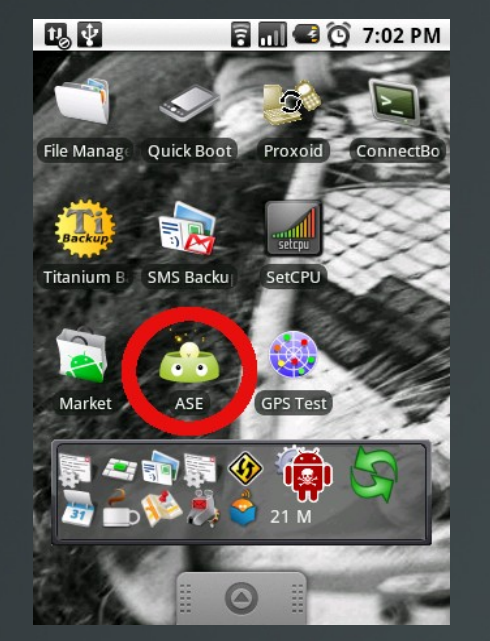

Installed and runs like a typical app.

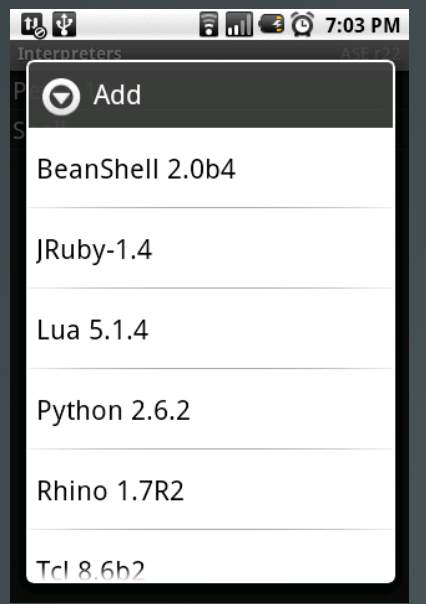

Many interpreters available. Once selected the source is downloaded and installed.

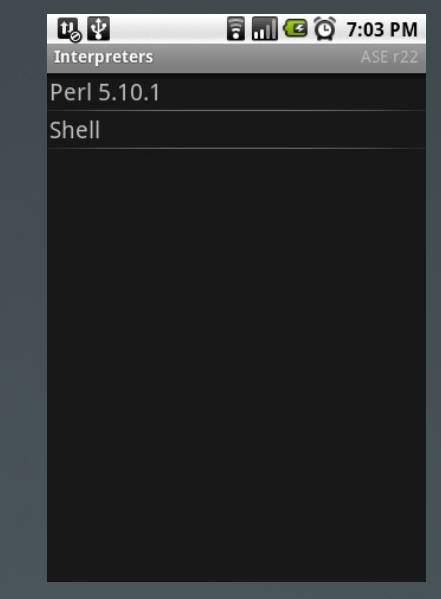

Now your phone can run scripts written in Perl.

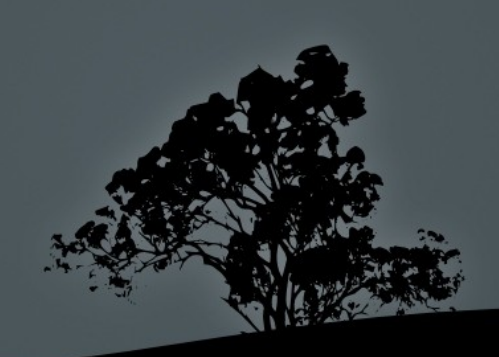

#### Score Card

A quick perl script that takes minutes to come up with...

```
@players = qw/ben bri chaz graham pat sterlz will ali/;
foreach $hole ( 1 .. 18 ) {
         foreach $player ( @players ) {
                  print "what did $player score for hole $hole ??";
                  $score = <STDIN>;
                  $finalscores{$player} += $score;
print \frac{1}{2} ."'s score was \frac{1}{2} inalscores{\frac{1}{2} \n" foreach ( keys %finalscores );
```
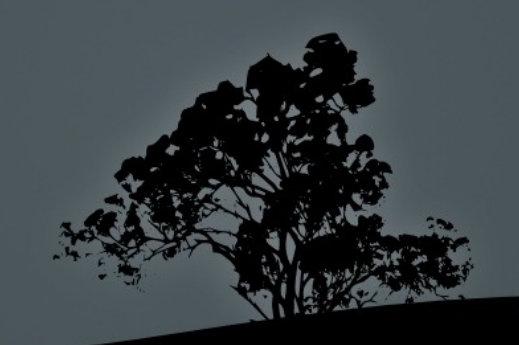

# CLI to tiny??

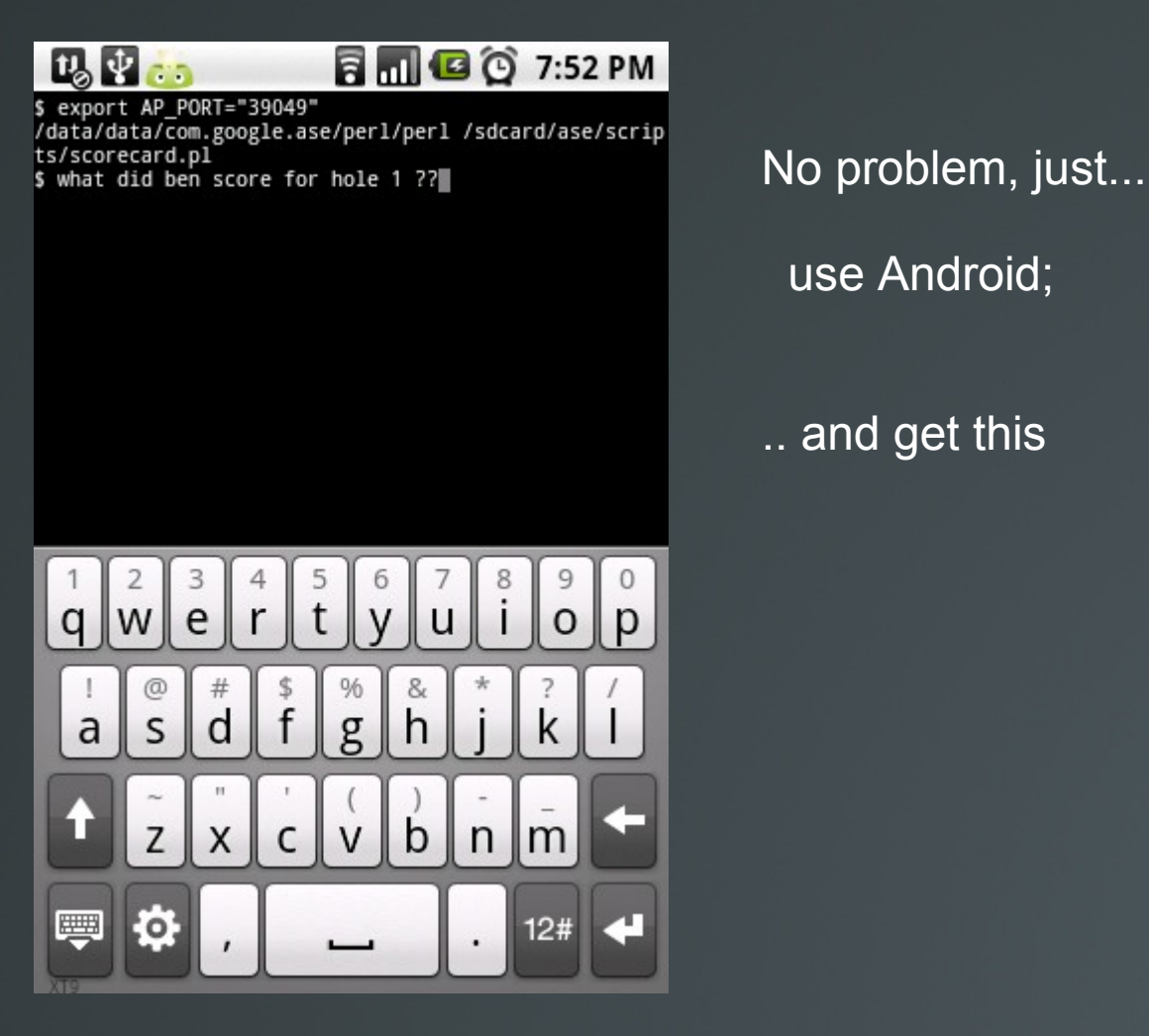

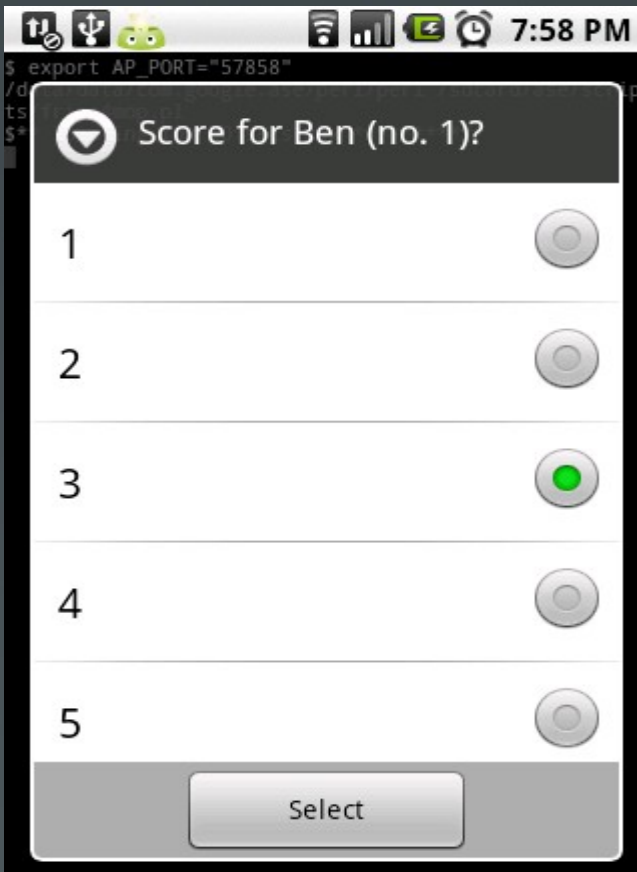

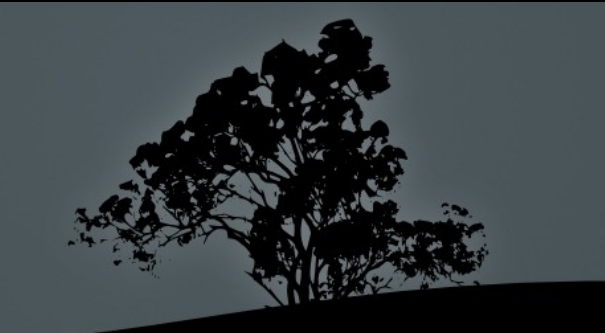

## Android.pm

```
use Android;
\frac{1}{\sqrt{3}} = Android->new();
$droid->dialogCreateAlert("what did $player score for hole $hole ??" );
$droid->dialogSetSingleChoiceItems( \@pos_shots );
$droid->dialogSetPositiveButtonText('Select');
$droid->dialogShow();
$response = $droid->dialogGetResponse()->{'result'};
$selection = $droid->dialogGetSelectedItems();
($shot numb) = @pos shots[ @{ $selection->{result} } ];
```
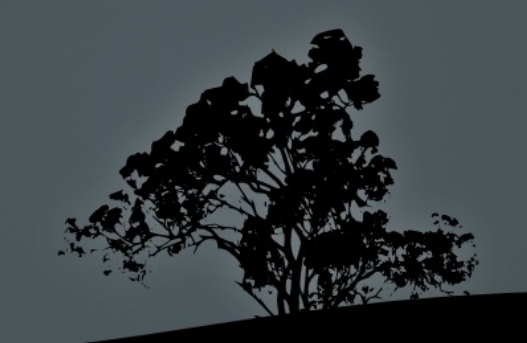

#### ....more...

Use stuff from CPAN to send score card to remote server

use IO::Socket::INET;

#### More features made available via Android.pm

```
$droid->getClipboard()->{'result'};
$droid->setClipboard($previous);
$droid->startLocating();
$droid->startSensing();
$droid->speak('Hello, Perl!');
$droid->startTrackingPhoneState();
$droid->toggleRingerSilentMode();
$droid->getRingerVolume();
$droid->setRingerVolume( $get_result->{'result'} );
$droid->getLastKnownLocation();
$droid->toggleWifiState();
$droid->makeToast('Hello, Perl!');
$droid->vibrate();
$droid->notify('Hello, Perl!');
$droid->getRunningPackages();
```
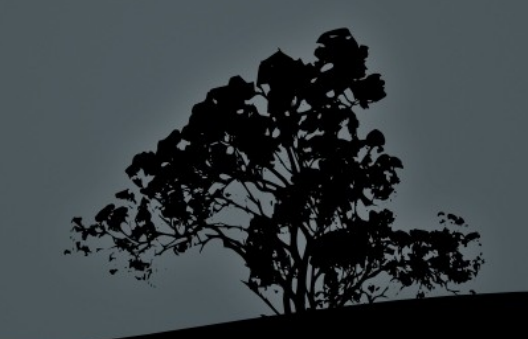